Министерство науки и высшего образования Российской Федерации Федеральное государственное бюджетное образовательное учреждение высшего образования «Ростовский государственный экономический университет (РИНХ)»

> УТВЕРЖДАЮ Директор Таганрогского института имени А.П. Чехова (филиала) РГЭУ (РИНХ) \_\_\_\_\_\_\_\_\_\_\_\_\_ Голобородько А.Ю. «\_\_\_\_» \_\_\_\_\_\_\_\_\_\_\_\_\_\_ 20\_\_\_г.

# **Рабочая программа дисциплины Современные инструментальные средства вычислительной математики**

направление 09.03.03 Прикладная информатика направленность (профиль) 09.03.03.01 Прикладная информатика в менеджменте

Для набора \_\_\_\_\_\_\_\_\_\_ года

Квалификация Бакалавр

### КАФЕДРА **информатики**

#### **Распределение часов дисциплины по семестрам**

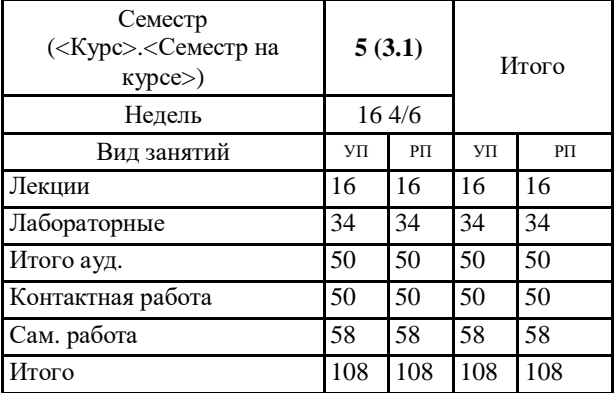

## **ОСНОВАНИЕ**

Учебный план утвержден учёным советом вуза от 29.08.2023 протокол № 1.

Программу составил(и): канд. техн. наук, Зав. каф., Тюшнякова И.А. \_\_\_\_\_\_\_\_\_\_\_\_\_\_\_\_\_

Зав. кафедрой: Тюшнякова И.А. \_\_\_\_\_\_\_\_\_\_\_\_\_\_\_\_\_

#### **1. ЦЕЛИ ОСВОЕНИЯ ДИСЦИПЛИНЫ**

1.1 ознакомление студентов с современными информационными технологиями и инструментальными средствами вычислительной математики для решения прикладных задач профессиональной деяельности.

#### **2. ТРЕБОВАНИЯ К РЕЗУЛЬТАТАМ ОСВОЕНИЯ ДИСЦИПЛИНЫ**

**ОПК-1.1:Знает основы математики, физики, вычислительной техники и программирования.**

**ОПК-1.2:Умеет решать стандартные профессиональные задачи с применением естественнонаучных и обще- инженерных знаний, методов математического анализа и моделирования.**

**ОПК-1.3:Владеет навыками теоретического и экспериментального исследования объектов профессиональной деятельности.**

**ОПК-2.1:Знает современные информационные технологии и программные средства, в том числе отечественного производства при решении задач профессиональной деятельности.**

**ОПК-2.2:Умеет выбирать современные информационные технологии и программные средства, в том числе отечественного производства при решении задач профессиональной деятельности.**

**ОПК-2.3:Владеет навыками применения современных информационных технологий и программных средств, в том числе отечественного производства, при решении задач профессиональной деятельности.**

#### **В результате освоения дисциплины обучающийся должен:**

#### **Знать:**

перечень и основные возможности современных инструментальных средств вычислительной математики; математические методы формализации прикладных задач

**Уметь:**

использовать современные инструментальные средства вычислительной математики для решения стандартных профессиональных задач с применением знаний математики

#### **Владеть:**

навыками решения основных типов математических задач в системах компьютерной математики; навыками поиска информации и работы с электронными ресурсами

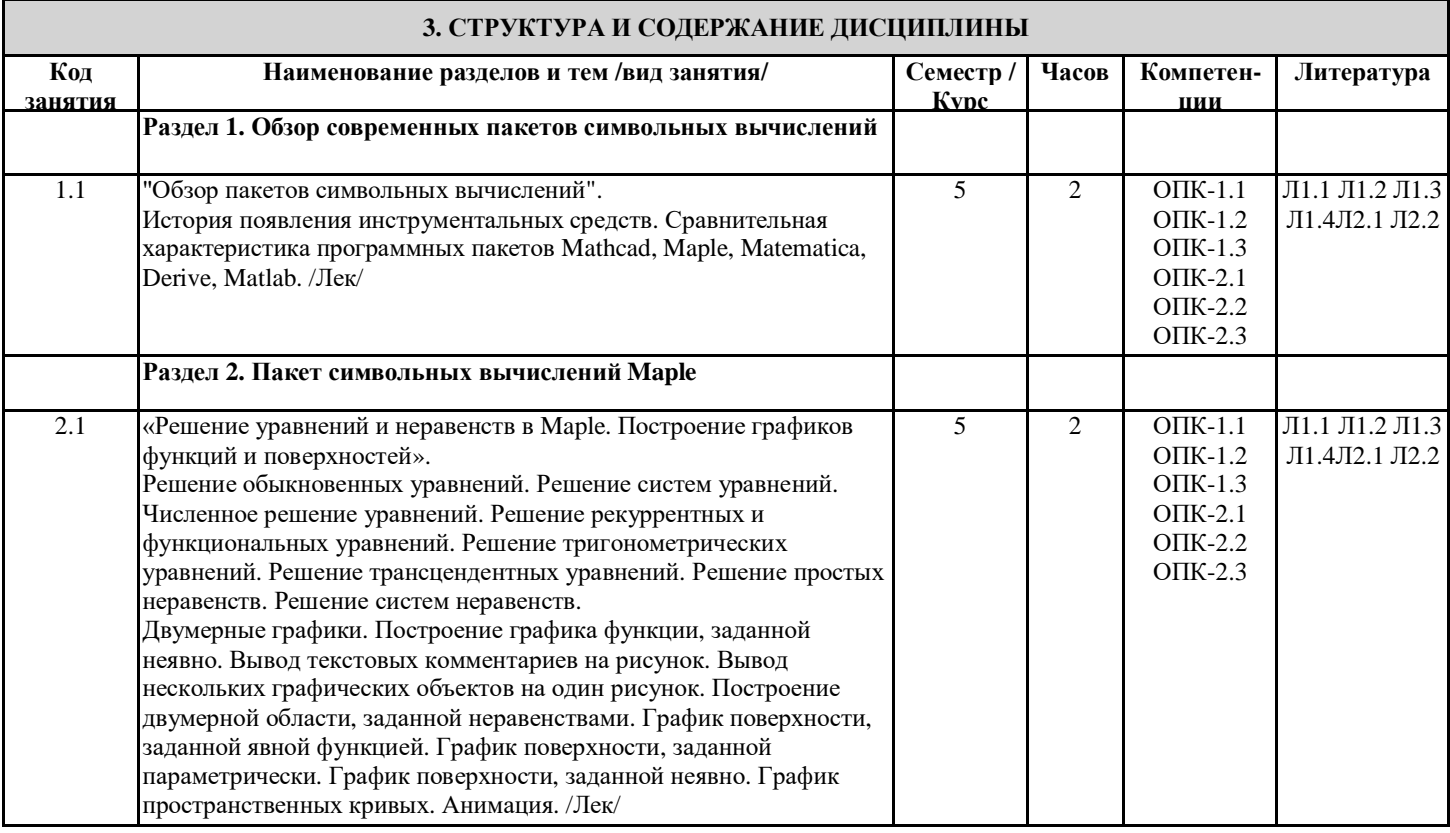

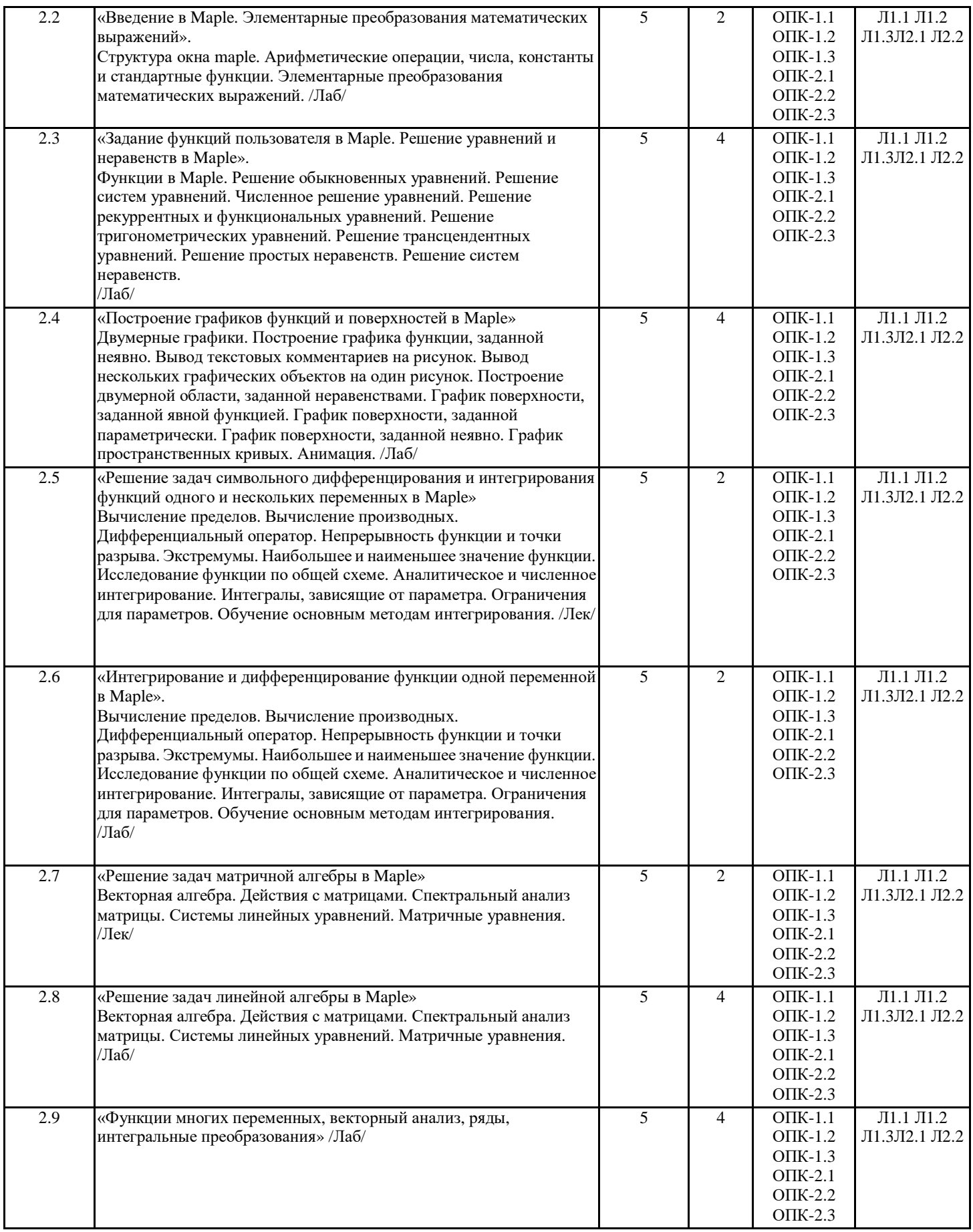

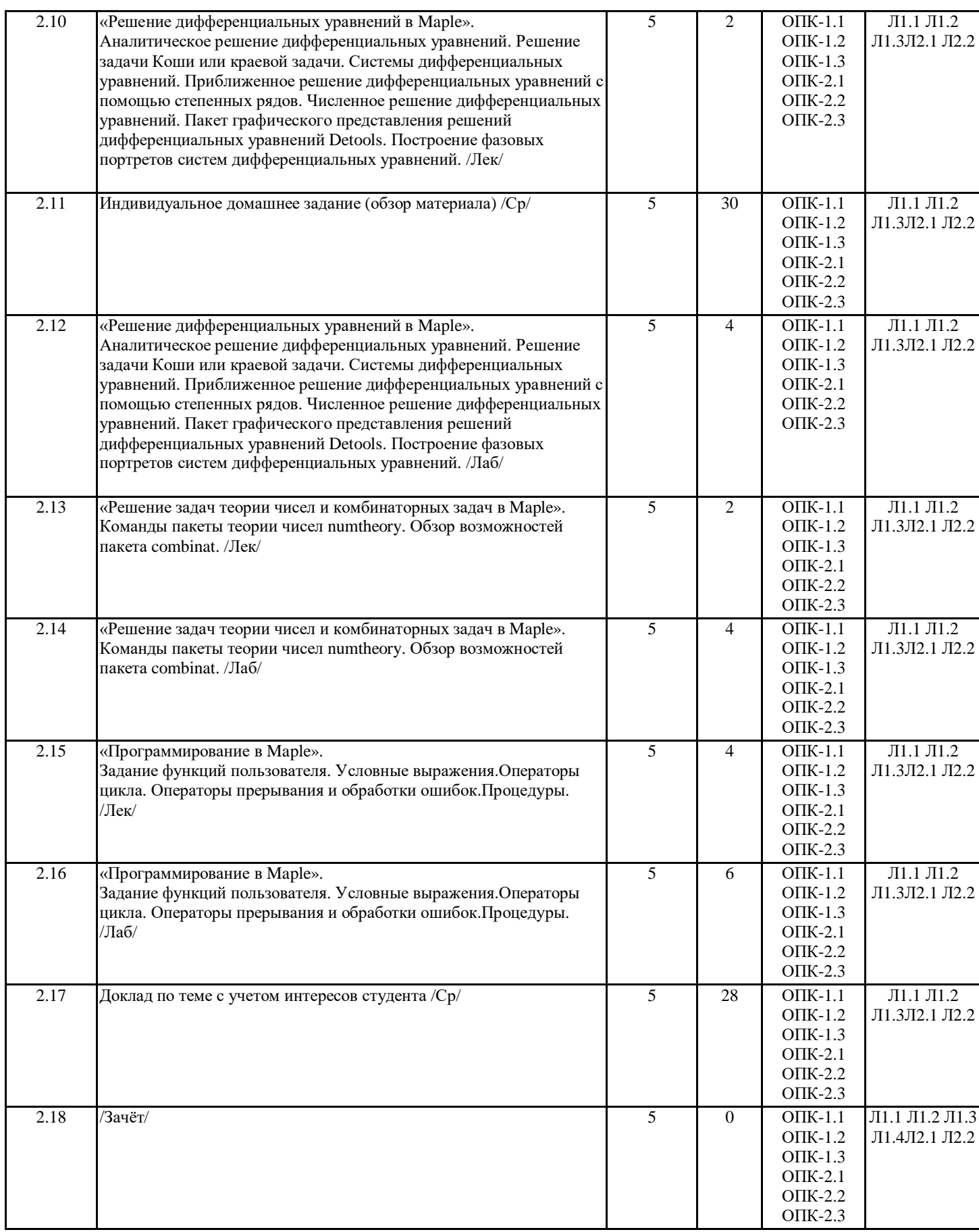

## **4. ФОНД ОЦЕНОЧНЫХ СРЕДСТВ**

Структура и содержание фонда оценочных средств для проведения текущей и промежуточной аттестации представлены в Приложении 1 к рабочей программе дисциплины.

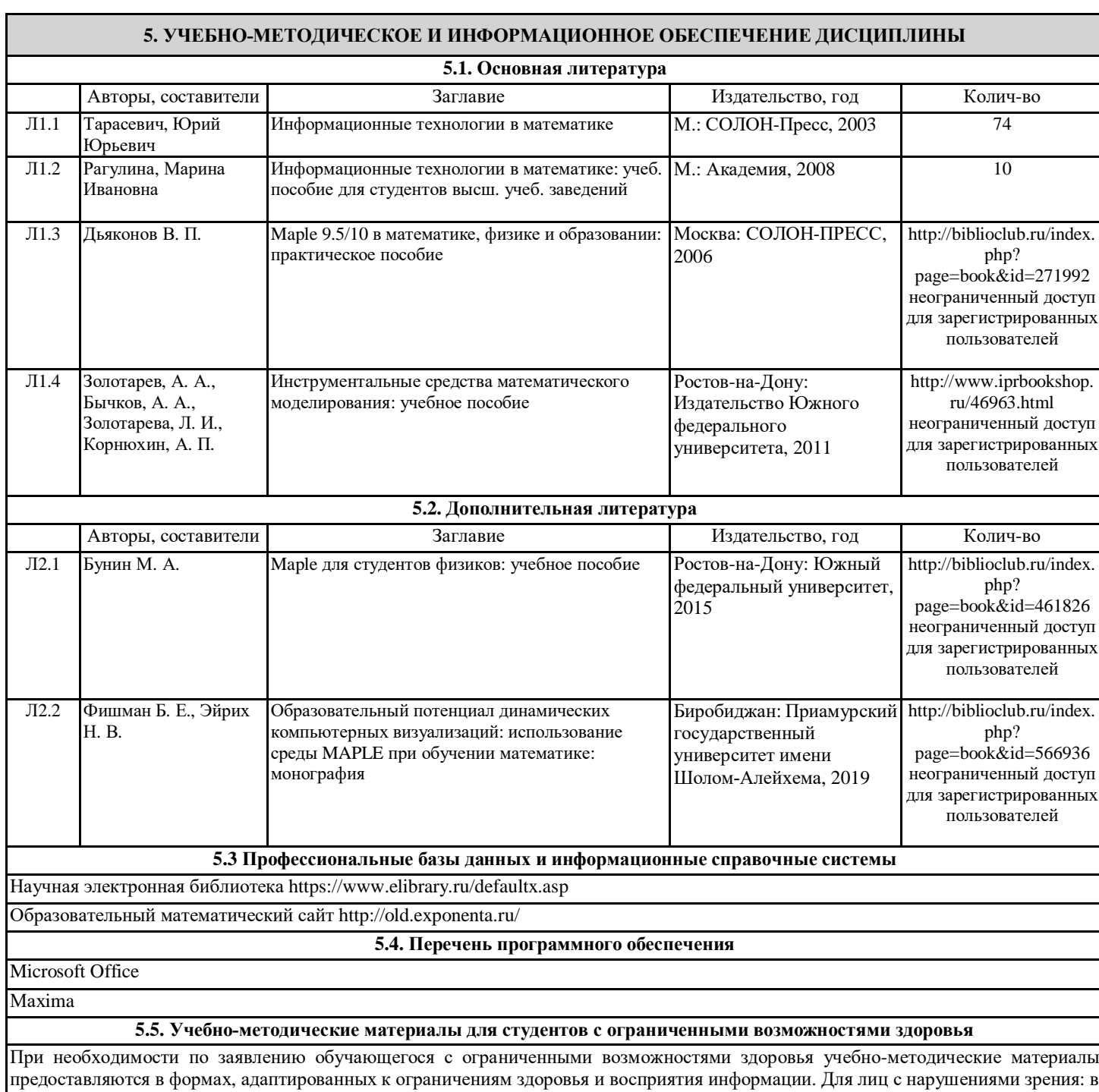

форме аудиофайла; в печатной форме увеличенным шрифтом. Для лиц с нарушениями слуха: в форме электронного документа; в печатной форме. Для лиц с нарушениями опорно-двигательного аппарата: в форме электронного документа; в печатной форме.

#### **6. МАТЕРИАЛЬНО-ТЕХНИЧЕСКОЕ ОБЕСПЕЧЕНИЕ ДИСЦИПЛИНЫ (МОДУЛЯ)**

Для проведения занятий необходимы стандартно оборудованные аудитории, оснащенные современным оборудованием (компьютер, видеопроектор, интерактивная доска), которое позволяет проводить лекционные и лабораторные занятия на высоком профессиональном уровне. Стандартно оборудованное рабочее место. В процессе освоения дисциплины предусмотрено использование специализированного программного обеспечения.

#### **7. МЕТОДИЧЕСКИЕ УКАЗАНИЯ ДЛЯ ОБУЧАЮЩИХСЯ ПО ОСВОЕНИЮ ДИСЦИПЛИНЫ (МОДУЛЯ)**

Методические указания по освоению дисциплины представлены в Приложении 2 к рабочей программе дисциплины.

## **МЕТОДИЧЕСКИЕ УКАЗАНИЯ ПО ОСВОЕНИЮ ДИСЦИПЛИНЫ**

Методические указания по освоению дисциплины адресованы студентам всех форм обучения.

Учебным планом предусмотрены следующие виды занятий:

- лекции;
- лабораторные работы.

Важным условием успешного освоения дисциплины является создание системы правильной организации труда, позволяющей распределить учебную нагрузку равномерно в соответствии с графиком образовательного процесса. Большую помощь в этом может оказать составление плана работы на семестр, месяц, неделю, день. Его наличие позволит подчинить свободное время целям учебы, трудиться более успешно и эффективно. С вечера всегда надо распределять работу на завтрашний день. В конце каждого дня целесообразно подвести итог работы: тщательно проверить, все ли выполнено по намеченному плану, не было ли каких-либо отступлений, а если были, по какой причине они произошли. Нужно осуществлять самоконтроль, который является необходимым условием успешной учебы. Если что-то осталось невыполненным, необходимо изыскать время для завершения этой части работы, не уменьшая объема недельного плана. Все задания к лабораторным занятиям, а также задания, вынесенные на самостоятельную работу, рекомендуется выполнять непосредственно после соответствующей темы лекционного курса, что способствует лучшему усвоению материала, позволяет своевременно выявить и устранить «пробелы» в знаниях, систематизировать ранее пройденный материал, на его основе приступить к овладению новыми знаниями и навыками.

Знакомство с дисциплиной происходит уже на первой лекции, где от студента требуется не просто внимание, но и самостоятельное оформление конспекта. При работе с конспектом лекций необходимо учитывать тот фактор, что одни лекции дают ответы на конкретные вопросы темы, другие – лишь выявляют взаимосвязи между явлениями, помогая студенту понять глубинные процессы развития изучаемого предмета как в истории, так и в настоящее время.

Конспектирование лекций – сложный вид вузовской аудиторной работы, предполагающий интенсивную умственную деятельность студента. Конспект является полезным тогда, когда записано самое существенное и сделано это самим обучающимся. Не надо стремиться записать дословно всю лекцию. Такое «конспектирование» приносит больше вреда, чем пользы. Целесообразно вначале понять основную мысль, излагаемую лектором, а затем записать ее. Желательно запись осуществлять на одной странице листа или оставляя поля, на которых позднее, при самостоятельной работе с конспектом, можно сделать дополнительные записи, отметить непонятные места.

Конспект лекции лучше подразделять на пункты, соблюдая красную строку. Этому в большой степени будут способствовать вопросы плана лекции, предложенные преподавателям. Следует обращать внимание на акценты, выводы, которые делает лектор, отмечая наиболее важные моменты в лекционном материале замечаниями «важно», «хорошо запомнить» и т.п. Можно делать это и с помощью разноцветных маркеров или ручек, подчеркивая термины и определения.

Целесообразно разработать собственную систему сокращений, аббревиатур и символов. Однако при дальнейшей работе с конспектом символы лучше заменить обычными словами для быстрого зрительного восприятия текста.

Работая над конспектом лекций, всегда необходимо использовать не только учебник, но и ту литературу, которую дополнительно рекомендовал лектор. Именно такая серьезная, кропотливая работа с лекционным материалом позволит глубоко овладеть теоретическим материалом.

В процессе подготовки к лабораторным занятиям, студентам необходимо обратить особое внимание на самостоятельное изучение рекомендованной литературы. При всей полноте конспектирования лекции в ней невозможно изложить весь материал из-за лимита аудиторных часов. Поэтому самостоятельная работа с учебниками, учебными пособиями, научной, справочной литературой, материалами периодических изданий и Интернета является наиболее эффективным методом получения дополнительных знаний, позволяет значительно активизировать процесс овладения информацией, способствует более глубокому усвоению изучаемого материала, формирует у студентов свое отношение к конкретной проблеме.

Изучение дисциплины проходит с акцентом на лабораторные работы, включающие освоение студентами программного пакета вычислительной математики. Лабораторные занятия проводятся в компьютерных классах с применением специально разработанных учебно-методических материалов, в которых изложены подробные методические рекомендации по изучению каждой темы и выполнению заданий. Наличие таких учебнометодических и дидактических материалов позволяет каждому студенту работать в своем индивидуальном темпе, а также дополнительно прорабатывать изучаемый материал во время самостоятельных занятий.

2

Перед выполнением лабораторной работы требуется получить вариант задания. Далее необходимо ознакомиться с заданием. Выполнение лабораторной работы следует начать с изучения теоретических сведений, которые приводятся в соответствующих методических указаниях. Результаты работы необходимо оформить в виде отчета.

Лабораторная работа считается выполненной, если

- **-** предоставлен отчет о результатах выполнения задания;
- **-** проведена защита проделанной работы.

Защита проводится в несколько этапов:

1) Демонстрируются результаты выполнения задания.

2) В случае лабораторной работы, предусматривающей разработку программного приложения при помощи тестового примера? доказывается, что результат, получаемый при выполнении программы правильный.

3) Далее требуется ответить на ряд вопросов из перечня контрольных вопросов, который приводится в задании на лабораторную работу.

Вариант задания выдается преподавателем, проводящим лабораторные занятия.

В ходе освоения дисциплины студенты должны выполнить индивидуальное домашнее задание (обзор материала), примерные темы представлены в приложении 1. Обзор оформляется в печатном виде на стандартных листах формата А4 с соблюдением следующих **требований**:

- поля: слева 25 мм, сверху 20 мм, снизу 20 мм, справа 20 мм.
- шрифт размером 12 пт, гарнитура TimesNewRoman;
- межстрочный интервал полуторный;
- отступ красной строки 1,25;
- выравнивание текста по ширине;

все страницы текста, включая страницы с рисунками и графиками, должны иметь сквозную нумерацию. Номер страницы печатают на верхнем поле страницы справа без каких-либо дополнительных обозначений (скобок, тире, точки).

Акцент должен быть сделан на практическом аспекте темы, работа должна содержать достаточное количество примеров практических реализаций описанных функций. Примеры вставляются в обзор как скрины рабочего окна программы. К печатной работе необходимо приложить файл.

Для успешного овладения предлагаемым курсом студент должен обладать определённой информационной культурой: навыками работы с литературой, умением определять и находить информационные ресурсы, соответствующие целям и задачам образовательного процесса, получать к ним доступ и использовать в целях повышения эффективности своей профессиональной деятельности. При изучении данного курса необходимо максимально использовать компьютер, изучать дополнительные информационные ресурсы.

### **Подготовка к промежуточной аттестации.**

При подготовке к промежуточной аттестации целесообразно:

- внимательно изучить перечень вопросов и определить, в каких источниках находятся сведения, необходимые для ответа на них;

- внимательно прочитать рекомендованную литературу;

- составить краткие конспекты ответов (планы ответов).

# **ФОНД ОЦЕНОЧНЫХ СРЕДСТВ**

# **1. Описание показателей и критериев оценивания компетенций на различных этапах их формирования, описание шкал оценивания**

# 1.1 Показатели и критерии оценивания компетенций:

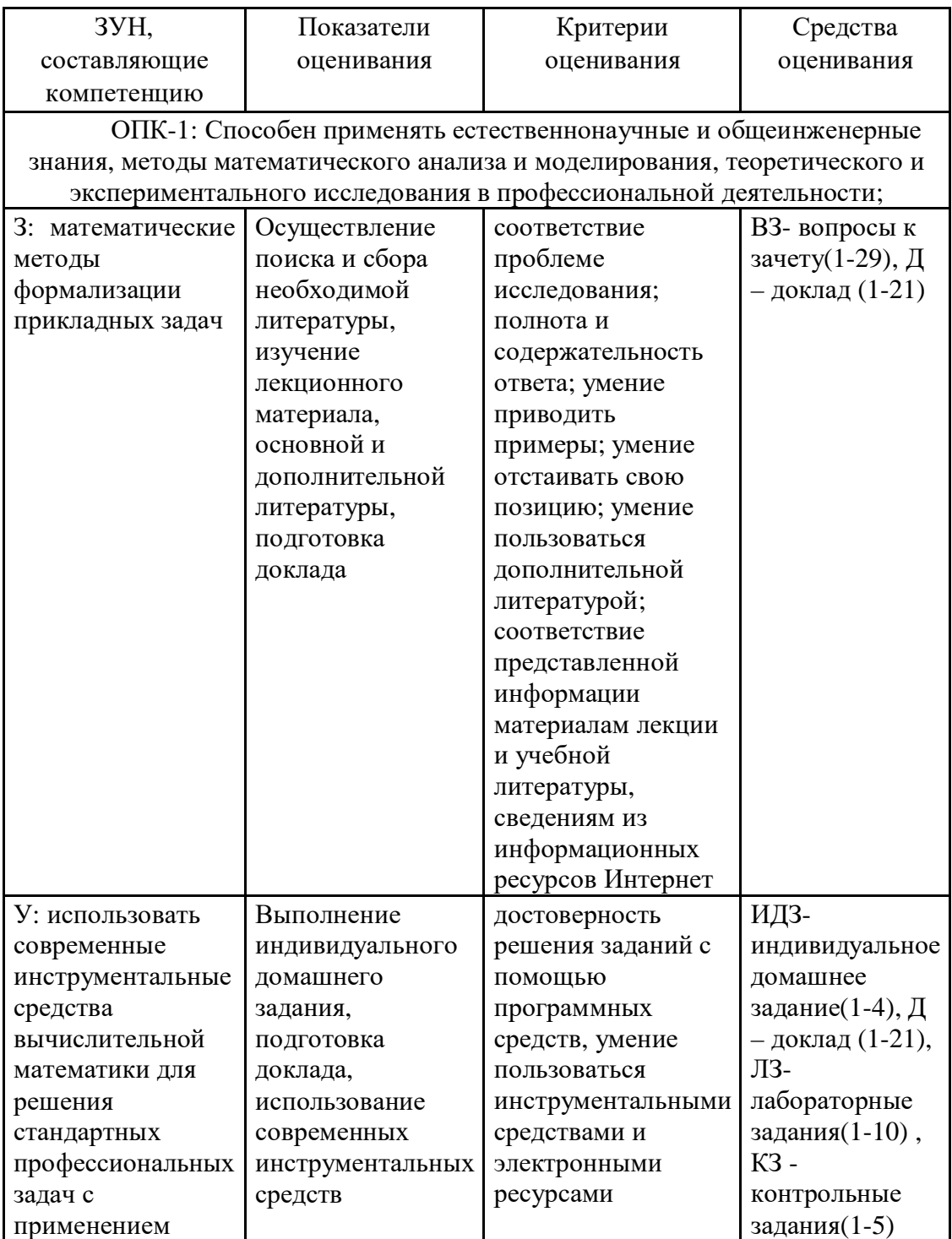

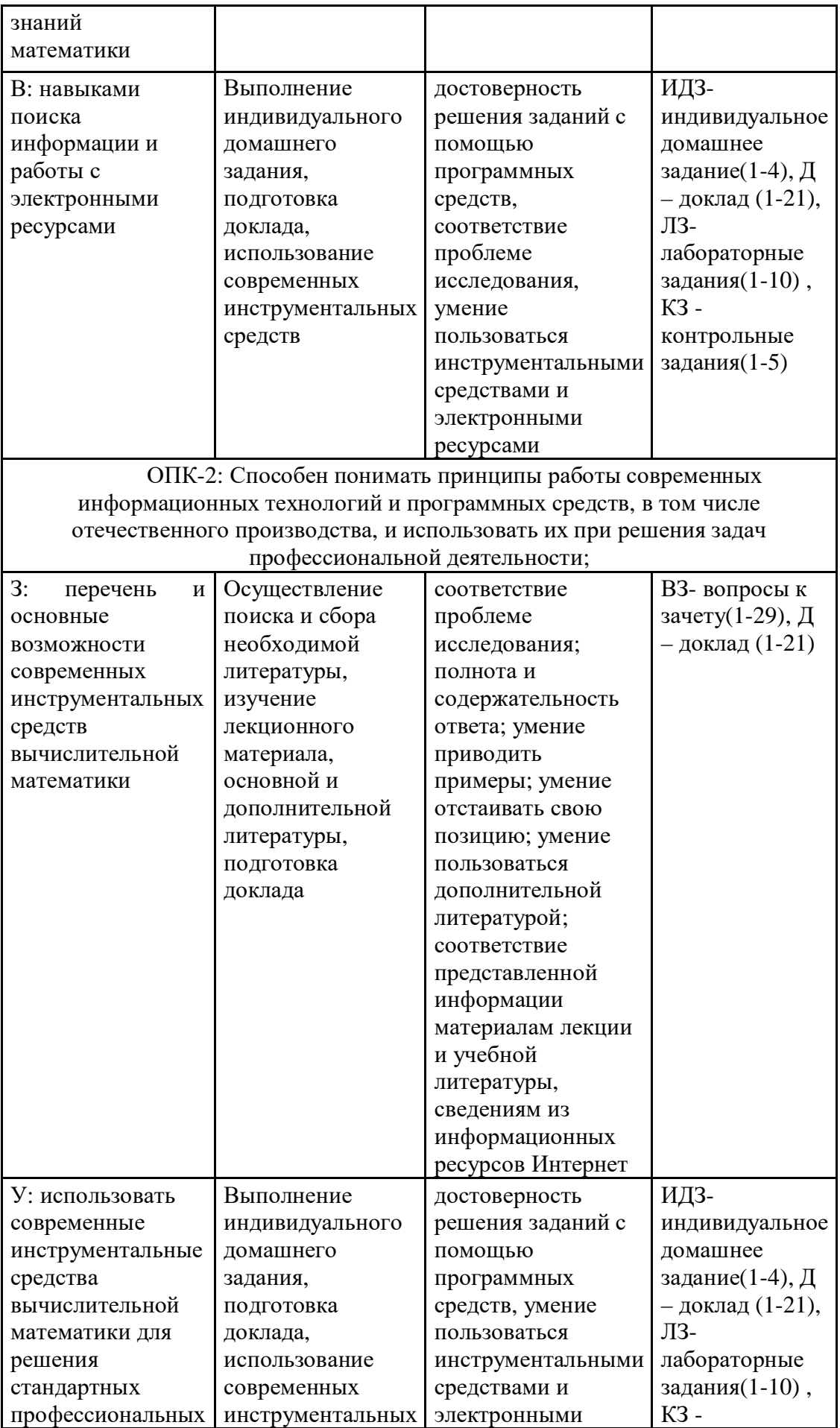

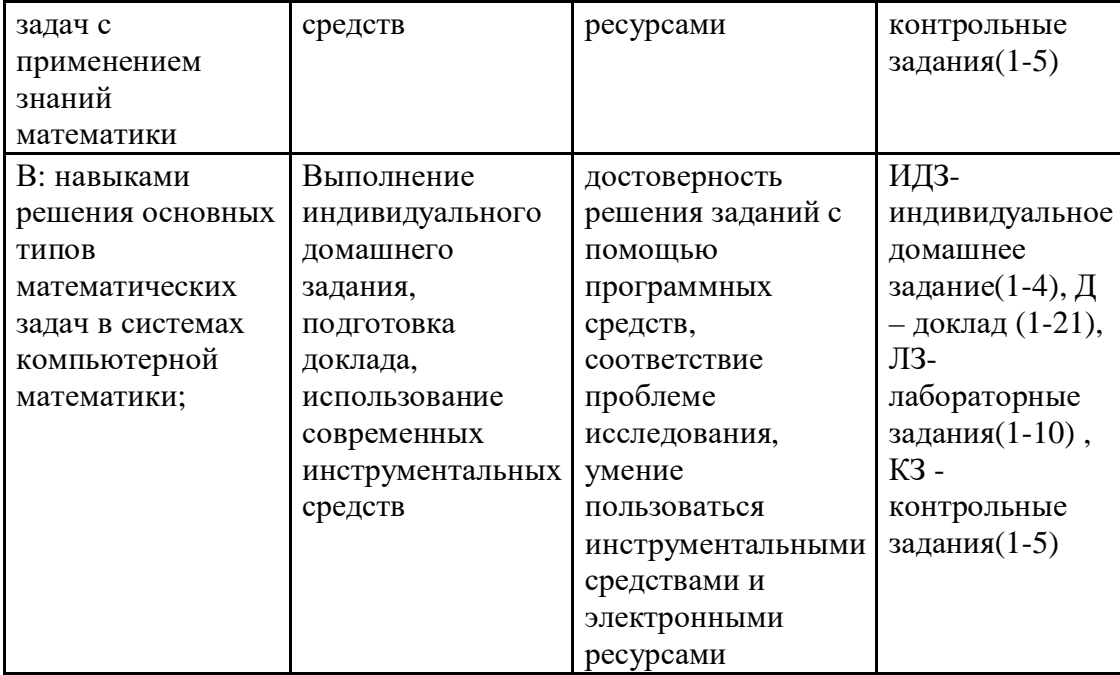

# 1.2 Шкалы оценивания:

Текущий контроль успеваемости и промежуточная аттестация осуществляется в рамках накопительной балльно-рейтинговой системы в 100-балльной шкале:

50-100 баллов (зачет);

0-49 баллов (незачет).

**2 Типовые контрольные задания или иные материалы, необходимые для оценки знаний, умений, навыков и (или) опыта деятельности, характеризующих этапы формирования компетенций в процессе освоения образовательной программы**

## **Вопросы к зачету**

по дисциплине *Современные инструментальные средства вычислительной*

## *математики*

- 1. Назначение Maple. Панели инструментов.
- 2. Типы данных. Функции теории чисел и комбинаторики.
- 3. Функции определения матриц. Примеры.
- 4. Операции с блоками матриц. Примеры.
- 5. Вычисление числовых характеристик матриц.
- 6. Решение систем линейных алгебраических уравнений.
- 7. Исследование систем линейных алгебраических уравнений.
- 8. Исследование систем линейных однородных уравнений.

9. Решение уравнений и неравенств.

10. Решение систем уравнений.

11. Решение обыкновенных дифференциальных уравнений.

12. Вычисление пределов функции, интегралов.

13. Нахождение производной функции, исследование функции.

14. Разложение функции в ряд Тейлора.

15. Построение графиков функций в декартовой системе координат.

16. Построение графика функции в полярной системе координат.

17. Построение поверхностей.

18. Основные пакеты символьных вычислений.

19. .Использование пакетов символьных вычислений для решения задач символьного дифференцирования и интегрирования функций одного и нескольких переменных.

20. Использование пакетов символьных вычислений для построения графиков функций и поверхностей.

21. Использование пакетов символьных вычислений для решения задач матричной алгебры.

22. Использование пакетов символьных вычислений для поиска аналитического решения систем уравнений.

23. Использование пакетов символьных вычислений для решения нелинейных уравнений.

24. .Использование пакетов символьных вычислений для решения дифференциальных равнений.

25. .Использование пакетов символьных вычислений для решения задач теории чисел и комбинаторных задач.

26. Средства программирования в математических пакетах.

27. Методика перехода от алгоритмов к программам на Maple

28. Алгоритмы решения уравнений.

29. Алгоритмы вычисления значения выражения.

## **Критерии оценки:**

- оценка «зачтено» (50-100 баллов) выставляется студенту, если он показал наличие твердых знаний в объеме пройденного курса в соответствии с целями обучения, изложение ответов с отдельными ошибками, уверенно исправленными после дополнительных вопросов; правильные в целом действия по применению знаний на практике

- оценка «не зачтено» (0-49 баллов) - ответы не связаны с вопросами, наличие грубых ошибок в ответе, непонимание сущности излагаемого вопроса, неумение применять знания на практике, неуверенность и неточность ответов на дополнительные и наводящие вопросы

# **Лабораторные задания**

по дисциплине *Современные инструментальные средства вычислительной математики*

## **1.Тематика лабораторных работ по разделам и темам**

**Раздел 2 « Пакет символьных вычислений Maple»**

1 « Введение в Maple. Элементарные преобразования математических выражений»

2 «Задание функций пользователя в Maple. Решение уравнений и неравенств в Maple»

3 «Построение графиков функций и поверхностей в Maple»

4 «Интегрирование и дифференцирование функции одной переменной в Maple»

5 «Решение задач линейной алгебры в Maple»

6 «Решение дифференциальных уравнений в Maple»

7 «Функции многих переменных, векторный анализ, ряды, интегральные преобразования» 8 «Решение дифференциальных уравнений»

9 « Решение задач теории чисел и комбинаторных задач в Maple»

10 «Программирование в Maple»

### 2. Критерии оценки:

За выполнение всех лабораторных работ курса запланирован максимум в 40 баллов, если студент в ходе защиты показал наличие твердых знаний по материалу лабораторной работы, изложение ответов с отдельными ошибками, уверенно исправленными после дополнительных вопросов; правильные в целом действия по применению знаний на практике. В случае частичного выполнения работ, баллы уменьшаются пропорционально количеству защищенных работ.

# Демонстрационные варианты контрольных заданий

по дисциплине Современные инструментальные средства вычислительной математики

I. Вычисление пределов последовательностей. Вычислить с помощью Maple пределы следующих последовательностей и сравнить с истинным пределом.

1. 
$$
a_n = \sqrt{n} \left( \sqrt{n+1} - \sqrt{n} \right)
$$
,  $\lim_{n \otimes \frac{1}{2}} a_n = \frac{1}{2}$   
\n2.  $a_n = \frac{n}{\sqrt{n^2 + n}}$ ,  $\lim_{n \otimes \frac{1}{2}} a_n = 1$ ;  
\n3.  $a_n = \frac{n}{\sqrt{n^2 + 1}}$ ,  $\lim_{n \otimes \frac{1}{2}} a_n = 1$ ;  
\n4.  $a_n = \frac{\log_a n}{n}$ ,  $a > 1$ ,  $\lim_{n \otimes \frac{1}{2}} a_n = 0$ ;  
\n5.  $a_n = \frac{29}{6} + \frac{1}{n} \frac{5}{6}^n$ ,  $\lim_{n \otimes \frac{1}{2}} a_n = e$ .

II. Вычисление пределов функций. Вычислить с помощью Maple пределы следующих функций и сравнить с действительным пределом.

1. 
$$
\lim_{x \to 0} \frac{(1+x)^n - 1}{x} = n, \quad n \in N;
$$
  
2. 
$$
\lim_{x \to 0} \frac{m}{1+x} - 1 - \frac{x}{m} = -\frac{m-1}{2m^2}, \quad m \in N;
$$
  
3. 
$$
\lim_{x \to 0} \frac{1 - \cos x}{x^2} = \frac{1}{2};
$$

4. 
$$
\lim_{x \to 0} \frac{\operatorname{tg} x - \sin x}{x^3} = \frac{1}{2};
$$
  
5. 
$$
\lim_{x \to 0} \frac{\sqrt{1 + x + x^2} - 1}{\sin 2x} = \frac{1}{4}.
$$

Ш. Нахождение производной. Найти с помощью Maple производные следующих ниже приводимых функций и сравнить с действительным ответом, при этом следует учесть, что упрощение аналитического выражения производной по умолчанию не осуществляется, по этому с этой целью следует использовать символическую команду «simplify».

IV. Нахождение неопределенного интеграла. Найти приводимые ниже неопределенные интегралы с помощью Maple и сравнить с действительным ответом. Аналогично случаю нахождения производной следует учесть, что упрощение аналитического выражения первообразной по умолчанию не осуществляется, по этому необходимо использовать символическую команду «simplify».

1. 
$$
\oint_{x^2 - 5x + 6}^{x^2} dx = \ln \left| \frac{x - 3}{x - 2} \right| + c;
$$
  
\n2. 
$$
\oint_{\cos^2 x^3}^{x^2} dx = \frac{1}{3} \tan x^3 + c;
$$
  
\n3. 
$$
\oint_{\cos^3 x}^{x^3} \ln x \, dx = \frac{1}{4} x^4 \ln x - \frac{1}{16} x^4 + c;
$$
  
\n4. 
$$
\oint_{\cos^2 x}^{x^3} \sin bx \, dx = \frac{a \sin bx - b \cos bx}{a^2 + b^2} e^{ax} + c;
$$
  
\n5. 
$$
\oint_{x^2} \left(1 + x^2\right)^2 = -\frac{1}{x} - \frac{1}{2} \times \frac{x}{1 + x^2} - \frac{3}{2} \arctan x + c.
$$

V. Записать произвольные квадратные матрицы  $A$  и  $B$  четвертого порядка (задаются произвольно при ограничении, что матрицы являются невырожденными, т.е. их определитель отличен от нуля).

Вычислить сумму и произведение этих матриц. Умножить матрицы на произвольное число, отличное от нуля. Найти определители этих матриц.

Выполнить операцию транспонирования этих матриц. Найти обратные матрицы. Осуществить проверку, что найденные матрицы действительно обратные. Для этого необходимо проверить основное тождество из определения обратной матрицы:  $A \ge A^{-1} = A^{-1} \ge A = E$ , гле  $E$  – елиничная матрица.

### Критерии оценки:

За безошибочное выполнение контрольных заданий запланирован максимум в 20 баллов. В случае частичного решения работы, баллы уменьшаются пропорционально количеству верно выполненных заданий.

# Перечень тем для докладов

# по дисциплине Современные инструментальные средства вычислительной математики

- 1. Пакет Mathematica. Интерфейс системы
- 2. Операции математического анализа в Mathematica
- 3. Пакеты расширения системы Mathematica.
- 4. Универсальная математическая система Maple.
- 5. Аналитические преобразования в Maple.
- 6. Решение уравнений в Марlе.
- 7. Графика Maple.
- 8. Математические библиотеки Maple.
- 9. Операции с матрицами и полиномами в Maple
- 10. Численное дифференцирование и интегрирование в Maple
- 11. Оптимизация в Maple
- 12. Статистические расчёты в Maple
- 13. 2D и 3D графики в в Maxima
- 14. Аналитические и численные вычисления и построение графиков в Махіта.
- 15. Аналогия Scilab с MATLAB
- 16. Конвертация документов Matlab в Scilab.
- 17. Работа с матрицами в Марlе
- 18. Справка и текущая документация
- 19. Стандартные средства Mathlab для решения задач линейной алгебры
- 20. Решение задач: теории, чисел, комбинаторики, теории графов, вычислительной геометрии, исследования динамических систем, систем обыкновенных дифференциальных уравнений, уравнений в частных производных, задач оптимизации Maple
- 21. Аппроксимационные задачи в Maple

### Критерии оценки:

- 15-30 баллов - выставляется студенту, если: тема соответствует содержанию доклада; основные понятия проблемы изложены верно; сделаны обобщения и сопоставления различных точек зрения по рассматриваемому вопросу; сделаны и аргументированы основные выводы, доклад сопровождается разработанной мультимедийной презентацией;

- 0-14 баллов - выставляется студенту, если: содержание не соответствует теме; нет ссылок на использованные источники; тема не полностью раскрыта; нет выводов.

# **Примеры тем индивидуального домашнего задания (обзор материала)**

# по дисциплине *Современные инструментальные средства вычислительной математики*

- 1. Геометрические пакеты в Maple («Геометрия на плоскости», «Стереометрия и пакет geom3d»).
- 2. Использование Maple в качестве инструмента математического анализа.
- 3. Интерполяция и аппроксимация функций в Maple («Сплайн-интерполяция», «Метод наименьших квадратов»).
- 4. Использование Maple на практике для исследования ОДУ и визуализации результатов

### **Критерии оценки:**

- 5-10 баллов - выставляется студенту, если: тема соответствует содержанию обзора; в обзоре проиллюстрированы примерами описанные функции Maple.

- 0-5 баллов - выставляется студенту, если: содержание не соответствует теме; представленные примеры не в полной мере раскрывают описанные возможности Maple.

# **3. Методические материалы, определяющие процедуры оценивания знаний, умений, навыков и (или) опыта деятельности, характеризующих этапы формирования компетенций**

Процедуры оценивания включают в себя текущий контроль и промежуточную аттестацию.

**Текущий контроль** успеваемости проводится с использованием оценочных средств, представленных в п. 2 данного приложения. Результаты текущего контроля доводятся до сведения студентов до промежуточной аттестации.

**Промежуточная аттестация** проводится в форме зачета.

Зачет проводится по окончании теоретического обучения до начала экзаменационной сессии.

Проверка ответов и объявление результатов производится в день зачета. Результаты аттестации заносятся в зачетную ведомость и зачетную книжку студента. Студенты, не прошедшие промежуточную аттестацию по графику сессии, должны ликвидировать задолженность в установленном порядке.